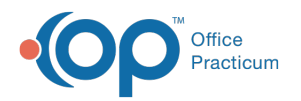

## How do I document on school form that patient has sports restrictions?

Last Modified on 01/12/2018 9:22 am EST

You can enter notes to appear on the school form in 2 places:

- Patient Chart > Overview Tab > Health Summary Recommendations field (lower right hand corner)
- Well Visit > School Exam > Exam Note Field

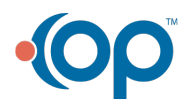